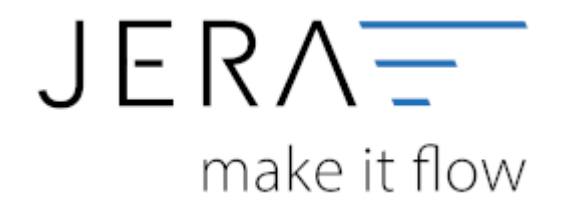

## **Jera Software GmbH** Reutener Straße 4 79279 Vörstetten

Dokumentation Fibu-Schnittstellen der Jera GmbH - http://wiki.fibu-schnittstelle.de/

## **Inhaltsverzeichnis**

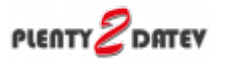

Hier finden Sie alle Einstellungen der Plenty2Datev Schnittstelle

- [Plenty Einstellungen](http://wiki.fibu-schnittstelle.de/doku.php?id=plenty:setup)
- [Proxy Einstellungen](http://wiki.fibu-schnittstelle.de/doku.php?id=plenty:setup:proxy)

From: <http://wiki.fibu-schnittstelle.de/> - **Dokumentation Fibu-Schnittstellen der Jera GmbH**

 $\pmb{\times}$ Permanent link: **<http://wiki.fibu-schnittstelle.de/doku.php?id=plenty:setup:common&rev=1535008124>**

Last update: **2018/08/23 09:08**